# **Software Size Estimation II**

**Material adapted from: Disciplined Software Engineering Software Engineering Institute Carnegie Mellon University**

*Copyright © 1994 Carnegie Mellon University Disciplined Software Engineering - Lecture 4 1*

### **Estimating Software Size**

**Size estimating overview**

**The PROBE estimating method**

**Categorizing object data**

**The regression method**

**Process additions** 

# **Size Estimating Overview**

*Copyright © 1994 Carnegie Mellon University Disciplined Software Engineering - Lecture 4 2*

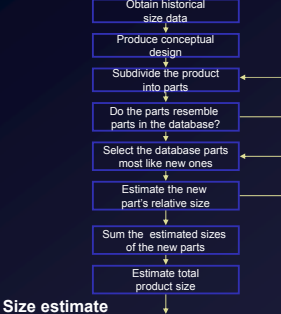

**Product requirement**

**Repeat until the product parts are the right size**

**Repeat for all parts**

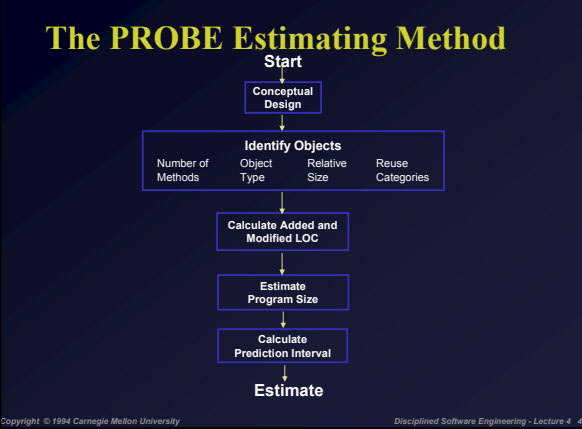

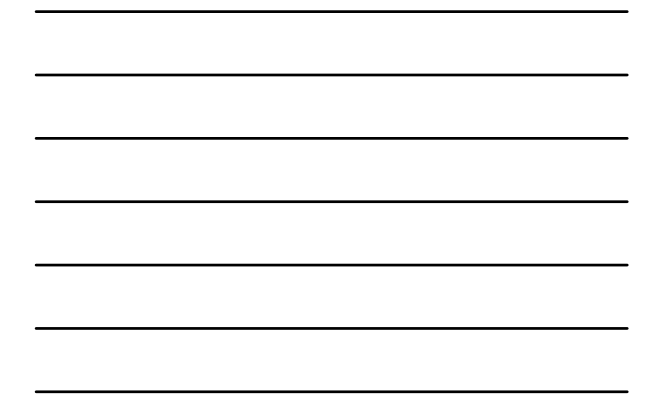

#### **Conceptual Design**

**A conceptual design is needed**  •**to relate the requirements to the product** •**to define the product elements that will produce the desired functions** •**to estimate the size of what will be built** 

**For understood designs, conceptual designs can be done quickly.** 

**If you do not understand the design, you do not know enough to make an estimate.**

*Copyright © 1994 Carnegie Mellon University Disciplined Software Engineering - Lecture 4 5*

#### **Identify the Objects - 1**

**Where possible, select application entities.**

**Judge how many methods each object will likely contain.**

**Determine the type of the object, i.e.: data, calculation, file, control, etc.**

**Judge the relative size of each object: very small (VS), small (S), medium (M), large (L), very large (VL).**

### **Identify the Objects - 2**

**From historical object data, determine the size in LOC/method of each object.**

**Multiply by the number of methods to get the estimated object LOC.**

**Judge which objects will be added to the reuse library and note as "New Reused."**

*Copyright © 1994 Carnegie Mellon University Disciplined Software Engineering - Lecture 4 7*

#### **Identify the Objects - 3**

**When objects do not fit an existing type, they are frequently composites.** •**Ensure they are sufficiently refined** •**Refine those that are not elemental objects**

*Copyright © 1994 Carnegie Mellon University Disciplined Software Engineering - Lecture 4 8*

**Watch for new object types**

#### **Estimate Program Size - 1**

**Total program size consists of** •**newly developed code (adjusted with the regression parameters)** •**reused code from the library** •**base code from prior versions, less deletions**

**Newly developed code consists of** •**base additions (BA) - additions to the base**  •**new objects (NO) - newly developed objects** •**modified code (M) - base LOC that are changed** 

#### **Estimate Program Size - 2**

**Calculate the new and changed LOC from the newly developed code**

•**BA+NO+M**

•**use regression to get new and changed LOC**

 $New&Change$ *d*= $\beta_0 + \beta_1 * (BA + NO + M)$ 

$$
y_k = \beta_0 + \beta_1 * x_k
$$

**The regression parameters are calculated from historical data on prior estimated newly developed (object) LOC and actual new and changed LOC.**

*Copyright © 1994 Carnegie Mellon University Disciplined Software Engineering - Lecture 4 10*

### **Estimate Program Size - 3**

**Code used from the reuse library should be counted and included in the total LOC size estimate.**

**Base code consists of:** •**LOC from the previous version** •**subtract deleted code** •**subtract modified code (or it would be counted twice)**

### **Completing the Estimate**

**The completed estimate consists of:** •**the estimated new and changed LOC calculated with the regression parameters** •**the 70% and 90% upper prediction interval (UPI) and lower prediction interval (LPI) for the new and changed LOC**

*Copyright © 1994 Carnegie Mellon University Disciplined Software Engineering - Lecture 4 11*

- •**the total LOC, considering base, reused, deleted, and modified code**
- •**the projected new reuse LOC to be added to the reuse library**

### **Completed Example - 1**

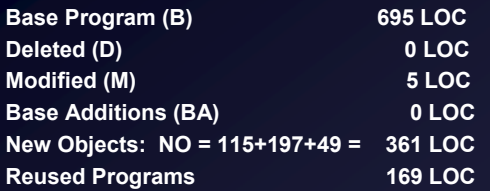

### **Completed Example - 2**

**Use the regression parameters to calculate New and Changed LOC (N):**

*Copyright © 1994 Carnegie Mellon University Disciplined Software Engineering - Lecture 4 13*

 $New&Changed = \beta_0 + \beta_1 * (BA + NO + M)$ 

**Added code: BA + NO +M = 366 LOC New and changed: N = 62 + 366\*1.3 = 538 LOC Total: T = 538 + 695 - 5 + 169 = 1397 LOC** 

*Copyright © 1994 Carnegie Mellon University Disciplined Software Engineering - Lecture 4 14*

### **To Make Size Estimates, You Need Several Items**

**Data on historical objects, divided into types**

**Estimating factors for the relative sizes of each object type**

**Regression parameters for computing new and changed LOC from:** •**estimated object LOC** •**LOC added to the base** •**modified LOC**

#### **Historical Data on Objects**

**Object size is highly variable** •**depends on language** •**influenced by design style** •**helps to normalize by number of methods**

**Pick basic types** •**logic, control** •**I/O, files, display** •**data, text, calculation** •**set-up, error handling**

### **Estimating Factors for Objects**

**You seek size ranges for each type that will help you judge the sizes of new objects.**

*Copyright © 1994 Carnegie Mellon University Disciplined Software Engineering - Lecture 4 16*

**To calculate these size ranges** •**take the mean** •**take the standard deviation** •**very small: VS = mean - 2\*standard deviations** •**small: S = mean - standard deviation** •**medium: M = mean** •**large: L = mean + standard deviation** •**very large: VL = mean + 2\*standard deviations**

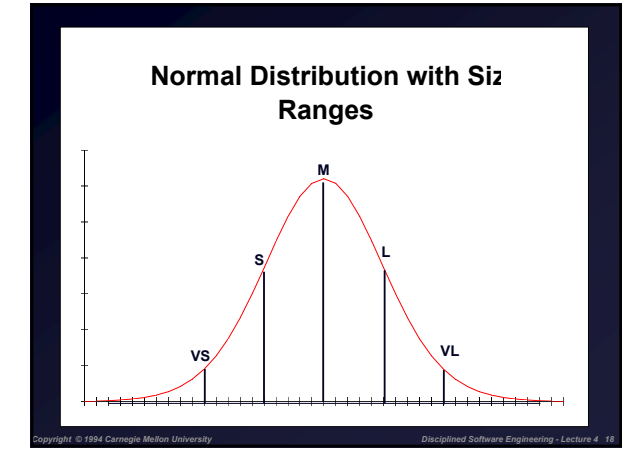

### **Log-Normal Distribution**

**These size ranges assume the object data are normally distributed.**

**If the data are log-normally distributed, take the log of the data before making the size range calculations.**

**Then, after computing the size ranges, take the antilog to get the factors in LOC**

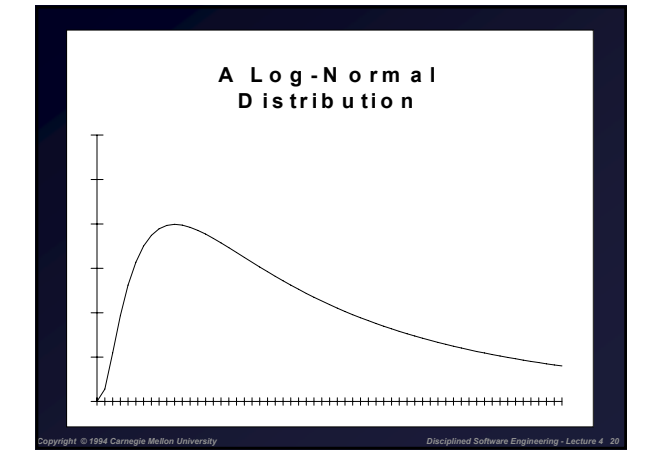

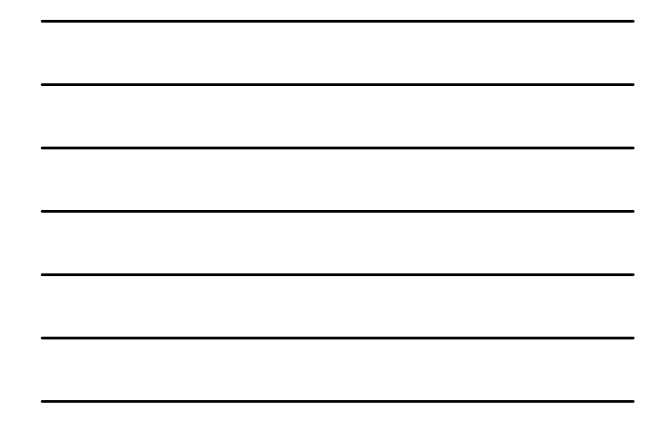

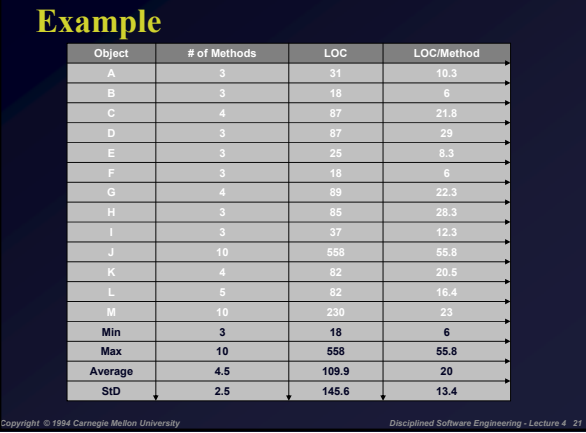

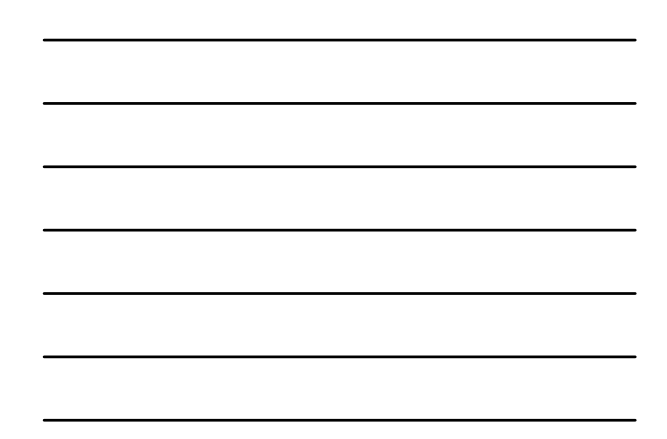

### **Ranges**

**Very small = Avg – 2\*StD = -6.8 Small = Avg –StD = 6.6 Medium = Avg = 20 Large = Avg + StD = 33.4 Very large = Avg + 2\*StD = 46.8**

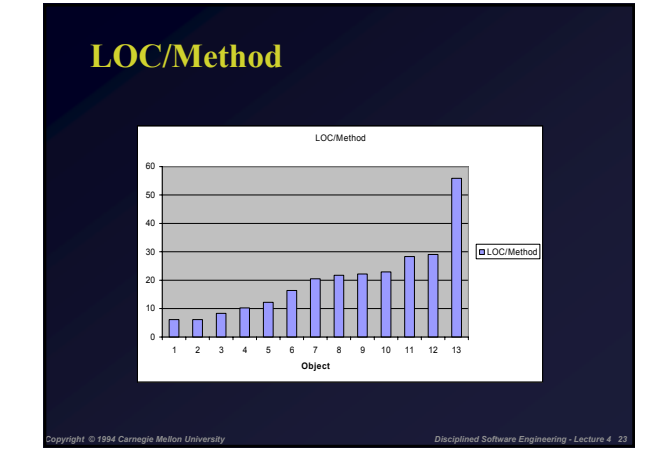

*Copyright © 1994 Carnegie Mellon University Disciplined Software Engineering - Lecture 4 22*

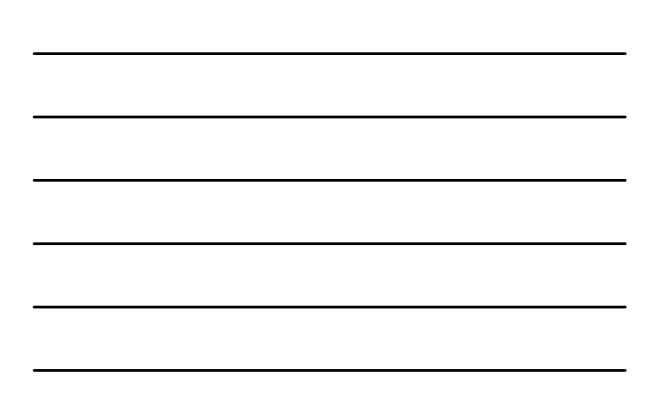

# **LOC/Method Distribution**

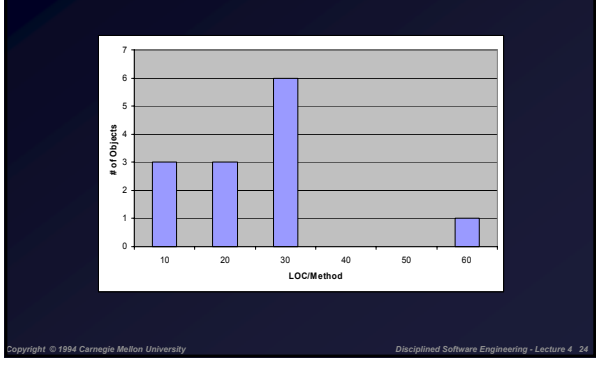

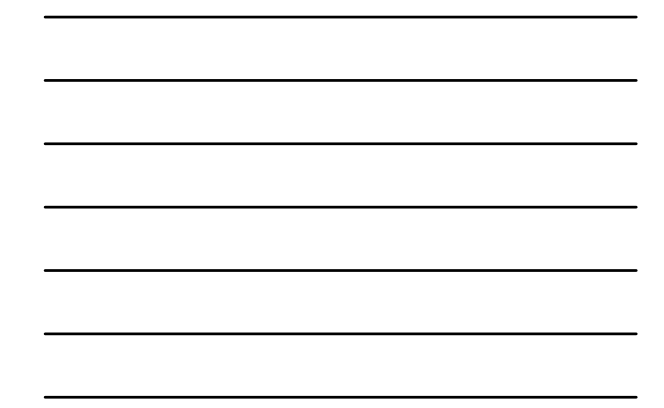

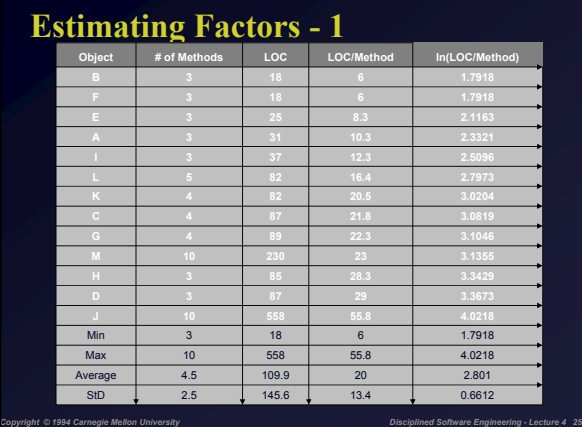

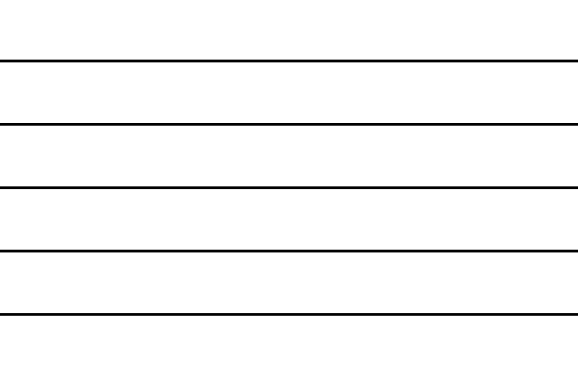

#### **Estimating Factors - 2**

**Calculate ln(LOC/Method) Compute average and standard deviation**

**Very small = Avg – 2\*StD = 1.4789 Small = Avg –StD = 2.1398 Medium = Avg = 2.801 Large = Avg + StD = 3.4622 Very large = Avg + 2\*StD = 4.1234**

#### **Estimating Factors - 3**

*Copyright © 1994 Carnegie Mellon University Disciplined Software Engineering - Lecture 4 27*

**From these log size ranges, the LOC ranges are obtained by taking the antilog**

*Copyright © 1994 Carnegie Mellon University Disciplined Software Engineering - Lecture 4 26*

•**very large - VL: exp(4.1234) = 61.8** •**large - L: exp(3.4622) = 31.9** •**medium - M: exp(2.801) = 16.5** •**small - S: exp(2.1398) = 8.5** •**very small - VS: exp(1.4789) = 4.4**

**Repeat these calculations for every object type**

## **C++ Object Size Ranges**

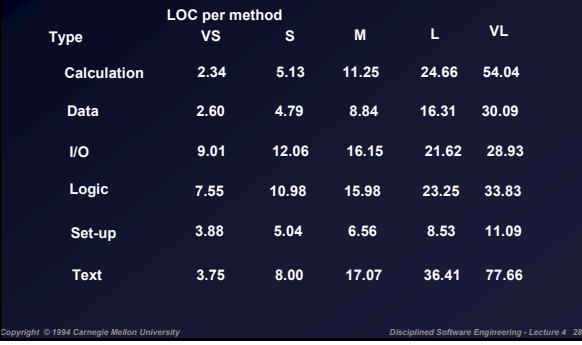

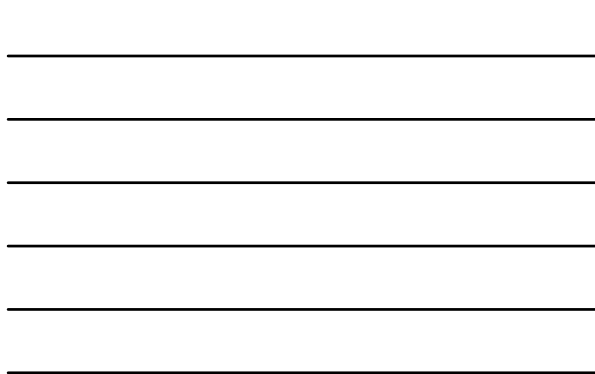

### **The Regression Parameters**

**Using** *estimated* **object LOC (x) and** *actual* **new and changed LOC (y):**

$$
\beta_1 = \frac{\sum_{i=1}^n x_i y_i - nx_{avg} y_{avg}}{\sum_{i=1}^n x_i^2 - n(x_{avg})^2}
$$

$$
\beta_0 = y_{avg} - \beta_1 x_{avg}
$$

*Copyright © 1994 Carnegie Mellon University Disciplined Software Engineering - Lecture 4 29*

#### **Example**

*Copyright © 1994 Carnegie Mellon University Disciplined Software Engineering - Lecture 4 30*

**Historical data is (Estimate, Actual) pairs Take: (30, 40), (40, 42), (50, 48) Average is (40, 43.3)**

**B1 = (5280-5196) / (5000-4800) = 0.42 B0 = 43.3 – 0.42\*40 = 26.5**

**So Program size = 26.5 + (Estimate \* 0.42)**

#### **The Prediction Interval - 1**

**The prediction interval provides a likely range around the estimate**

- •**a 90% prediction interval gives the range within which 90% of the estimates will likely fall**
- •**it is not a forecast, only an expectation** •**it only applies if the estimate behaves like the historical data**

**It is calculated from the same data used to calculate the regression factors.**

*Copyright © 1994 Carnegie Mellon University Disciplined Software Engineering - Lecture 4 31*

### **The Prediction Interval - 2**

**The lower prediction interval (LPI) and upper prediction interval (UPI) are calculated from the size estimate and the range where**

•**LPI = Estimate - Range** •**UPI = Estimate + Range**

Range = 
$$
t(\alpha/2, n-2)\sigma\sqrt{1 + \frac{1}{n} + \frac{(x_k - x_{avg})^2}{\sum_{i=1}^{n} (x_i - x_{avg})^2}}
$$

*Copyright © 1994 Carnegie Mellon University Disciplined Software Engineering - Lecture 4 32*

#### **The Prediction Interval - 3**

**The t distribution is for** •**the two-sided distribution (alpha/2)** •**n-2 degrees of freedom**

**Sigma is the standard deviation of the regression line from the data.**

$$
\sigma = \sqrt{\frac{1}{n-2} \sum_{i=1}^{n} (y_i - \beta_0 - \beta_1 x_i)^2}
$$

## **The t Distribution**

#### **The t distribution**

- •**is similar to the normal distribution**
- •**has fatter tails**
- •**is used in estimating statistical parameters from limited data**

#### **t distribution tables**

•**typically give single-sided probability ranges** •**we use two-sided values in the prediction interval calculations**

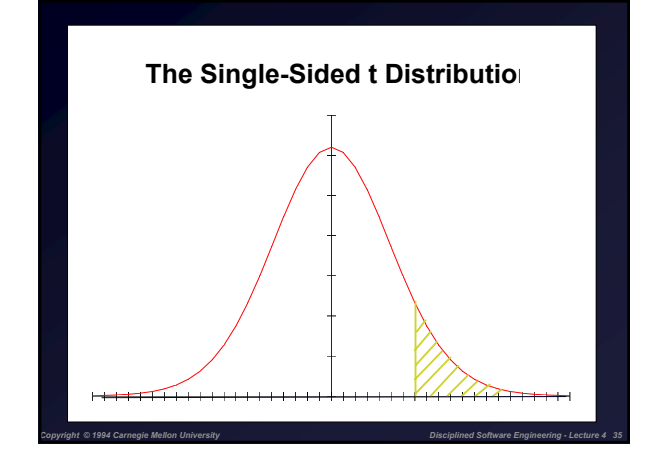

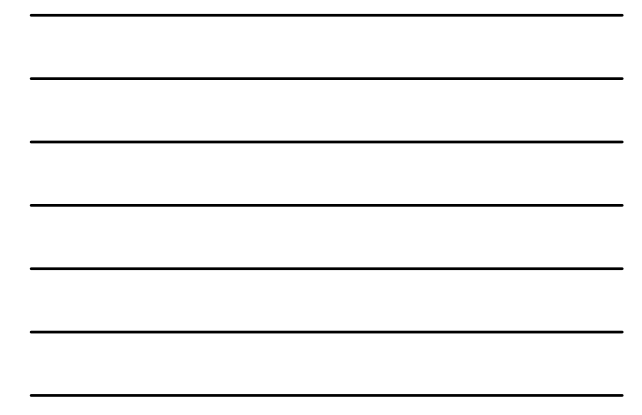

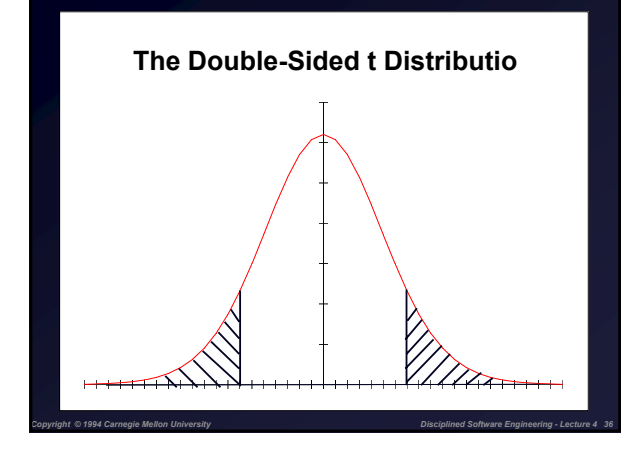

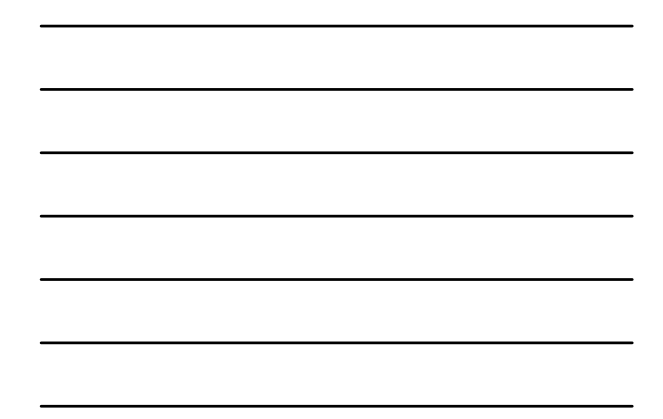

#### **t Distribution Values**

**Statistical tables give the probability value p from minus infinity to x**

**For the single-sided value of the tail (the value of interest), take 1-p**

**For the double-sided value (with two tails), take 1 - 2\*(1 - p) = 2p - 1** •**look under p = 85% for a 70% interval**

*Copyright © 1994 Carnegie Mellon University Disciplined Software Engineering - Lecture 4 37*

•**look under p = 95% for a 90% interval**

#### **Prediction Interval Example**

**Calculate the range from historical data Range = 235 LOC**

**Upper prediction interval (UPI) UPI = N + range = 538 + 235 = 773 LOC**

**Lower prediction interval (LPI) LPI = N - range = 538 - 235 = 303 LOC**

*Copyright © 1994 Carnegie Mellon University Disciplined Software Engineering - Lecture 4 38*

#### **Size Estimating Calculations**

**When completing a size estimate, you start with the following data** •**new and changed LOC (N): estimate** •**modified (M): estimated** •**the base LOC (B): measured** •**deleted (D): estimated** •**the reused LOC (R): measured or estimated**

*Copyright © 1994 Carnegie Mellon University Disciplined Software Engineering - Lecture 4 39*

**And calculate** •**added (A): N-M** •**total (T): N+B-M-D+R**

### **Actual Size Calculations**

**When determining actual program size, you start with the following data** •**the total LOC (T): measured** •**the base LOC (B): measured** •**deleted (D): counted** •**the reused LOC (R): measured or counted** •**modified (M): counted**

**And calculate** •**added (A): T-B+D-R** •**new and changed (N): A+M**

#### **Messages to Remember**

**1 - The PROBE method is a structured way to make software size estimates.**

*Copyright © 1994 Carnegie Mellon University Disciplined Software Engineering - Lecture 4 40*

- **2 It uses your personal size data.**
- **3 It provides a statistically sound range within which the actual program size will most likely fall.**